# Руководство по использованию **IPLEX G Lite/IPLEX G Lite-W**

Перед началом работы с этим изделием ознакомьтесь с инструкциями и мерами предосторожности, описанными в руководстве по эксплуатации IPLEX G Lite/G Lite-W. Данное руководство по использованию содержит выдержки из описаний и инструкций, содержащихся в руководстве по эксплуатации IPLEX G Lite/G Lite-W, включая процедуры настройки во время использования изделия, функции основных рабочих компонентов, описания индикаторов и экранов меню, а также меры предосторожности.

## Целевое использование

Этот прибор предназначен для неразрушающего контроля и наблюдения за внутренней частью машин, оборудования, материалов и других объектов.

## Настройка IPLEX G Lite/G Lite-W

К проверке можно приступить сразу после быстрой настройки изделия. Чтобы настроить прибор, выполните следующие пять простых шагов.

### 1. Извлечение компонентов из футляра

Извлеките из футляра основной блок и свернутую вставную трубку.

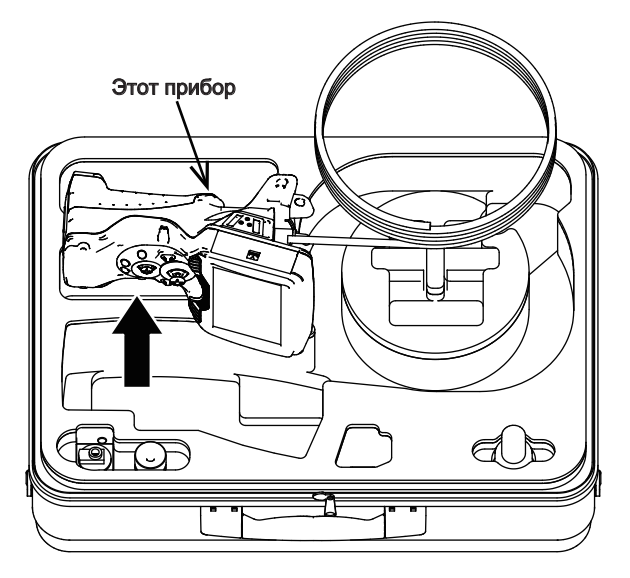

### <span id="page-1-0"></span>**■**Использование аккумулятора

Чтобы вставить аккумулятор, выполните следующее.

- ① Передвиньте фиксатор крышки аккумуляторного отсека в направлении, указанном стрелкой.
- ② Удерживая фиксатор в этом положении, сдвиньте крышку аккумуляторного отсека в направлении, указанном стрелкой.
- ③ Теперь крышка аккумуляторного отсека открыта.
- ④ Вставьте аккумулятор, соблюдая ориентацию. Убедитесь, что аккумулятор зафиксирован и закройте крышку отсека.

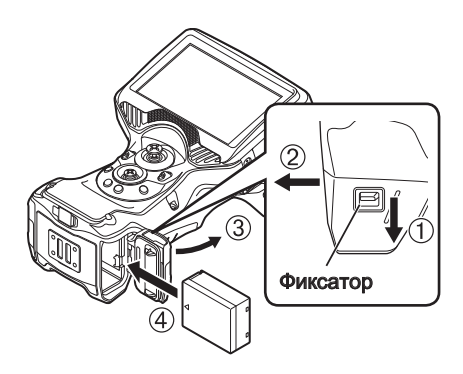

Убедитесь, что крышка аккумуляторного отсека заблокирована.

### **■**Использование адаптера переменного тока

Для подключения адаптера переменного тока выполните следующее.

- ① Откройте колпачок разъема DC-IN на основном блоке.
- ② Подключите кабель питания к входу переменного тока адаптера переменного тока.

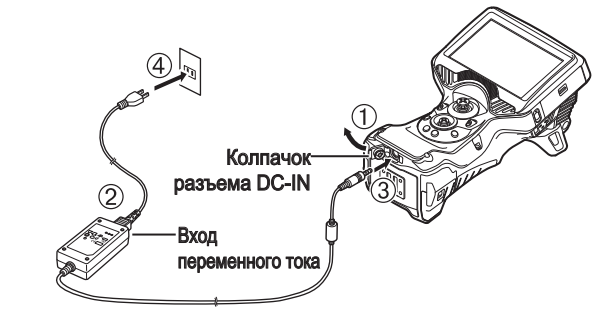

- ③ Подключите выходной разъем адаптера переменного тока к разъему DC-IN прибора.
- ④ Затем надежно вставьте штепсель кабеля питания переменного тока в розетку сети питания.

### 3. Прикрепление оптического адаптера

1 Удерживая оптический адаптер и дистальный конец на одной линии, аккуратно вставьте оптический адаптер в дистальный конец.

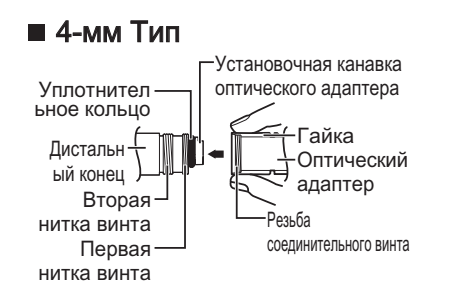

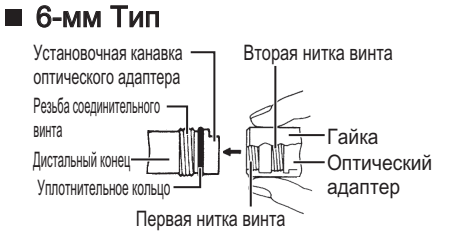

Поверните гайку оптического адаптера по часовой стрелке, пока резьба соединительного винта не пройдет через первую нитку.

3 После прохода первой нитки вращайте весь основной корпус оптического адаптера по часовой стрелке, аккуратно проталкивая его, пока основной корпус оптического адаптера не войдет в установочную канавку вставной трубки и не перестанет вращаться.

4 Поверните гайку оптического адаптера по часовой стрелке, чтобы резьба соединительного винта вошла во вторую нитку. Затяните гайку до упора.

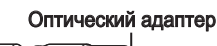

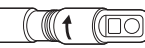

#### Оптический адаптер (основной блок)

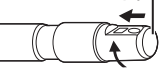

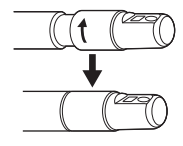

### ПРИМЕЧАНИЕ

- $\cdot$  При использовании стереооптического адаптера обратитесь к руководству по эксплуатации IPLEX G Lite.
- $\cdot$  IPLEX G Lite-W используется только для вида спереди. Оптический адаптер не является заменяемым. Следующие пункты, описанные в данном руководстве, не применимы к IPLEX G Lite-W.
	- Элементы, относящиеся к оптическому адаптеру
	- Элементы, связанные со стереоизмерением (возможно измерение с масштабированием)

### 4. Включение питания

Нажмите кнопку  $[POWER]$  ( $\circlearrowleft$ ) на основном блоке примерно на 1,5 – 2 секунды. Загорятся 4 кнопки и включится питание. Подсветка включается автоматически при включении питания.

Экран и меню будут активированы примерно через 10 секунд после нажатия кнопки [POWER] ((b)).

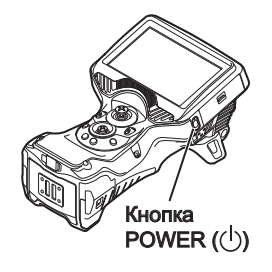

### 5. Выбор оптического адаптера

При включении питания отображается список оптических адаптеров.

Выберите нужный оптический адаптер и нажмите джойстик [MEAS/OK].

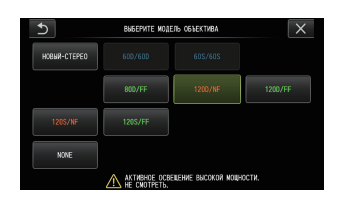

На этом настройка завершена.

## Использование ремешка

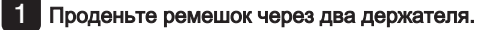

- Отрегулируйте длину ремешка с помощью пряжки.
- Убедитесь, что ремешок надежно закреплен.

(На рисунке показан прибор, удерживаемый левой рукой.)

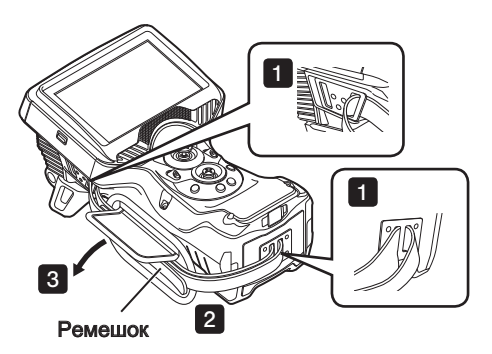

## Названия деталей и их функции

### **Джойстик ANGLE/LOCK:**

Для поворота подвижной секции. Удерживайте для<br>блокировки или разблокировки подвижной секции.

#### **Ручка BRT:**

Регулировка яркости.

#### Ручка ZOOM:

Увеличение или уменьшение отображаемого изображения.

#### Кнопка LIVE:

Отображение экрана реального времени. Переключение в режим усиления на экране реального времени.

### **Джойстик MEAS/OK:**

Выбор меню или перемещение курсора. Изменение палки назначения для сохранения изображения на экране реального времени. Изменение выбранного изображения на экране миниатюр. Изменение отображаемого изображения на экране просмотра.

### **Кнопка CENT:**

Нажмите эту кнопку, отпустив джойстик ANGLE/LOCK, чтобы примерно выровнять подвижную секцию.

#### Кнопка VIEW:

При кратком нажатии отображается экран просмотра. При длительном нажатии отображается экран миниатюр.

#### **Кнопка MENU:**

Отображение/скрытие экрана меню.

#### Кнопка FRZ/REC:

При кратком нажатии на экране реального времени отображается экран стоп-кадра. При длительном нажатии на экране стоп-кадра выполняется запись стоп-кадра. При кратком нажатии на экране стоп-кадра выполняется возврат к экрану реального времени. При длительном нажатии на экране реального времени выполняется запуск и остановка записи видеоролика. При кратком нажатии во время записи видеоролика выполняется запись стоп-кадра.

#### COBET

· Прибором также можно управлять с помощью кнопок, расположенных на обеих сторонах экрана ЖКмонитора. Для получения более подробной информации см. руководство по эксплуатации IPLEX G Lite/G Lite-W.

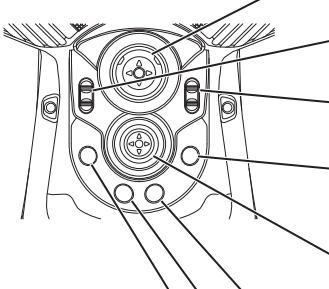

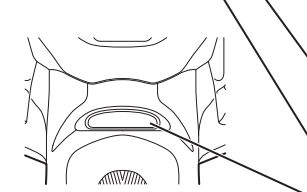

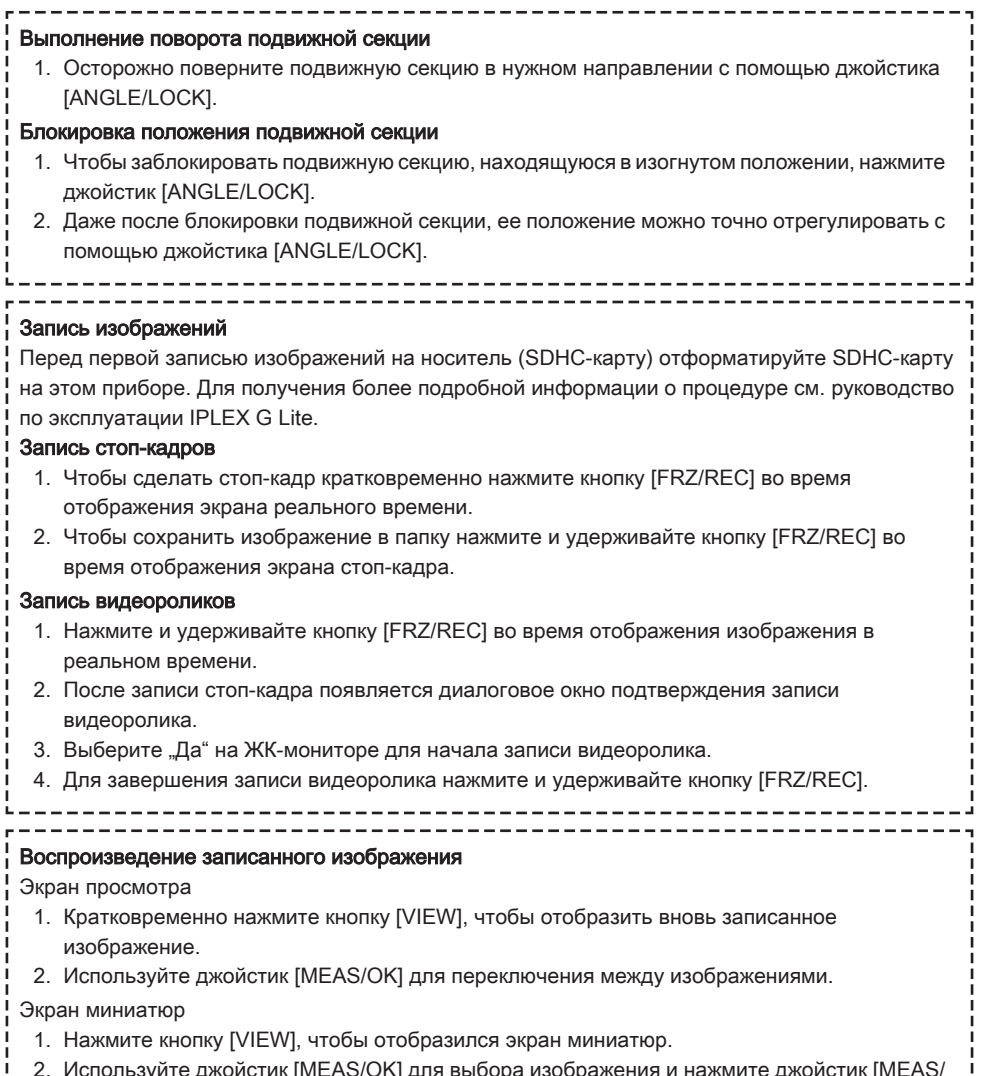

2. Используйте джойстик [MEAS/OK] для выбора изображения и нажмите джойстик [MEAS/ OK] для отображения изображения на экране.

 $\blacksquare$ 

J

# Элементы ЖК-монитора

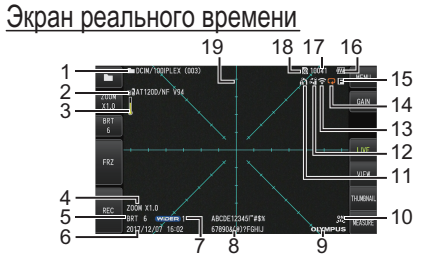

### Экран стоп-кадра

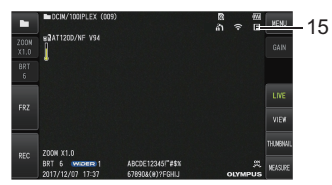

### Экран миниатюр

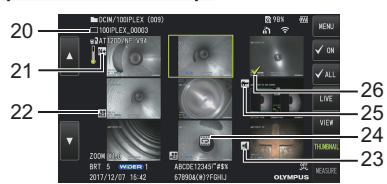

### Экран просмотра

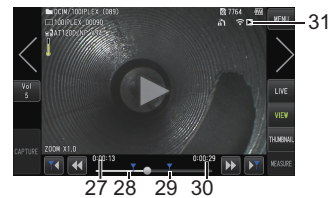

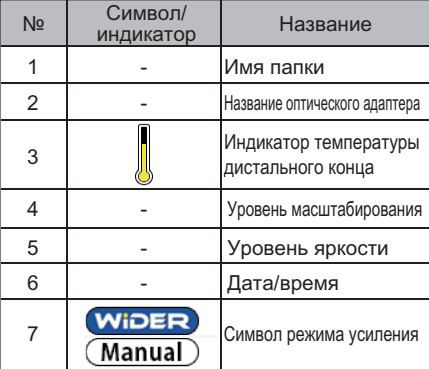

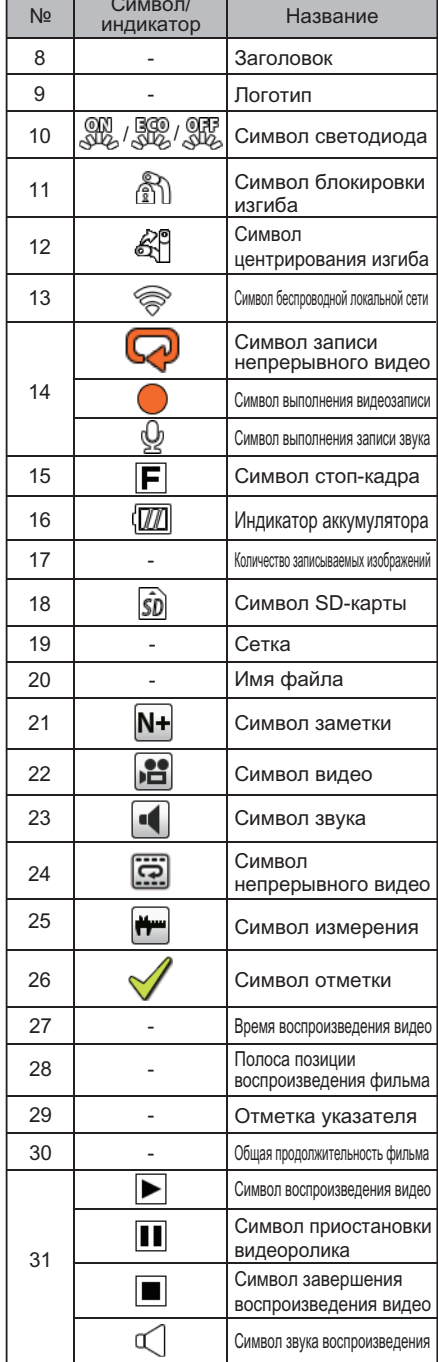

Нажмите кнопку [MENU] для отображения экрана меню.

\*Для IPLEX G Lite-W пиктограмма выбор оптического "адаптера" не появится.

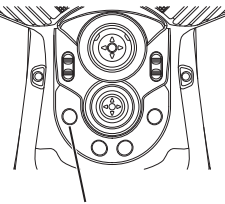

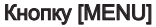

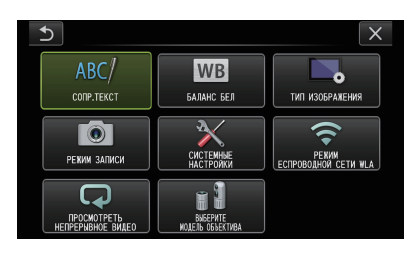

## Использование экранов реального времени/стоп-кадра

СОВЕТ

: Функции, используемые с IPLEX G Lite (стереометрическое измерение)

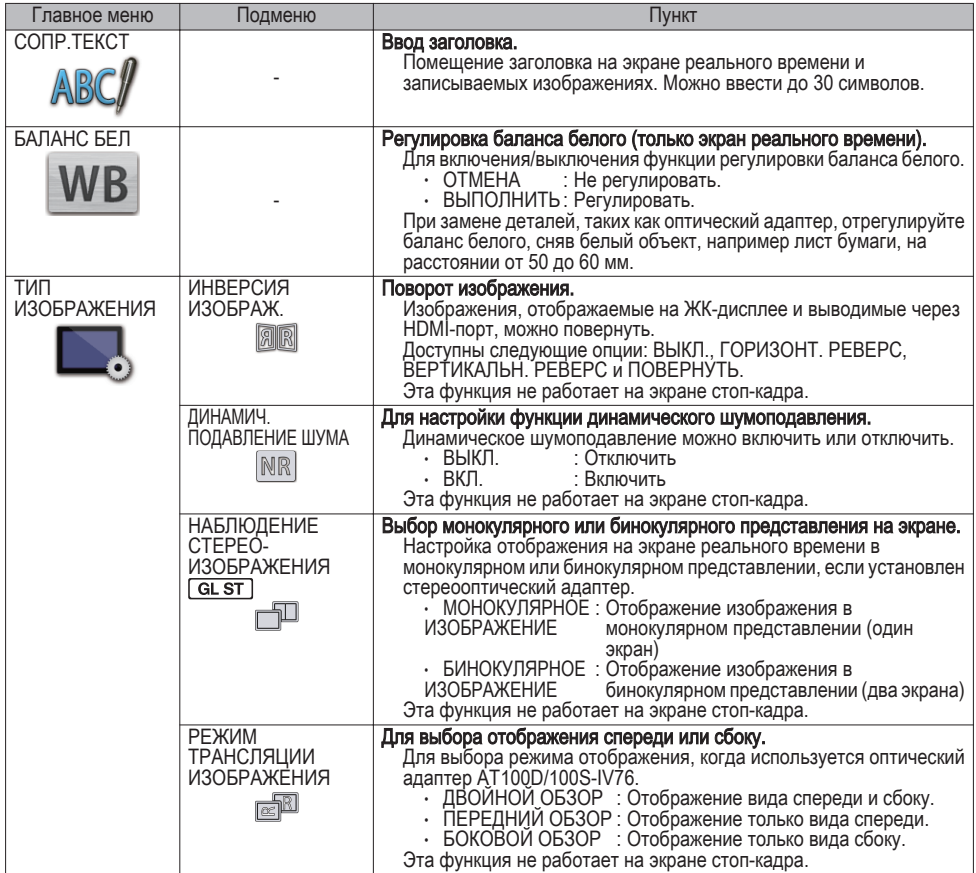

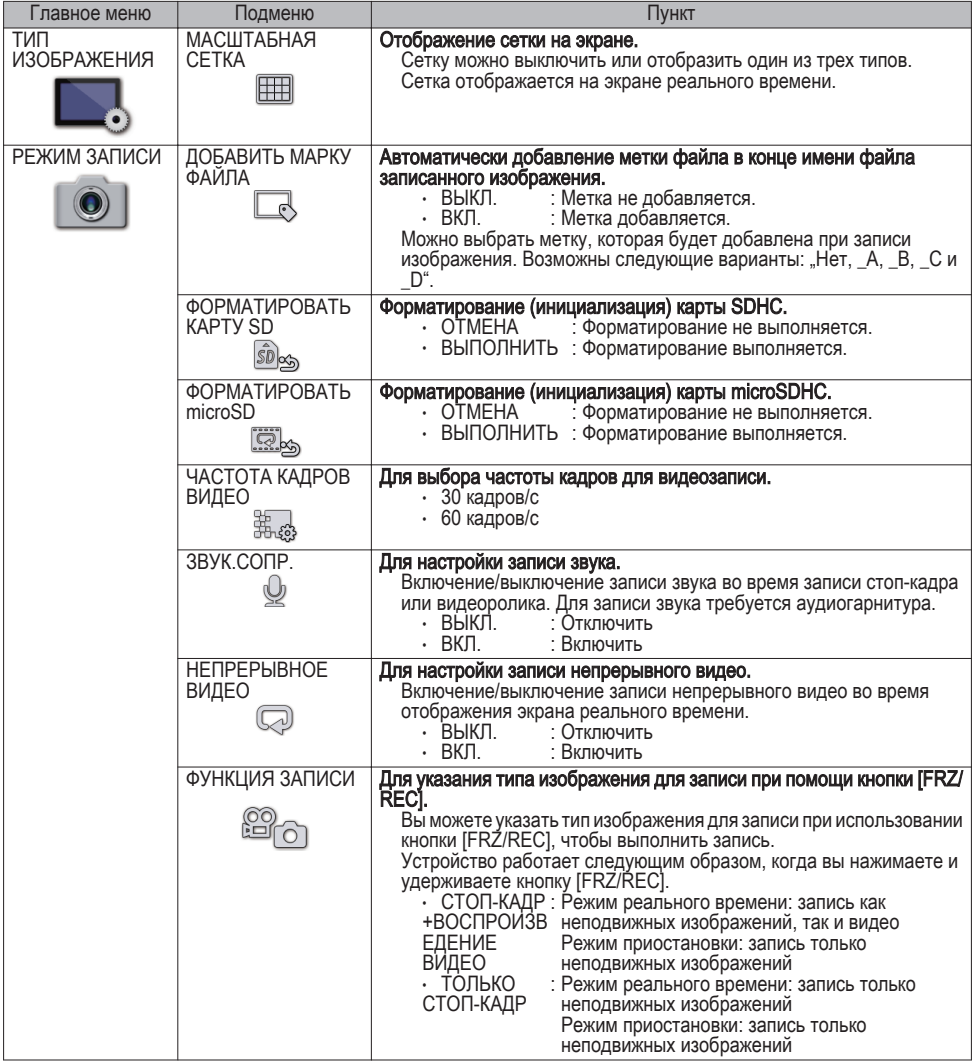

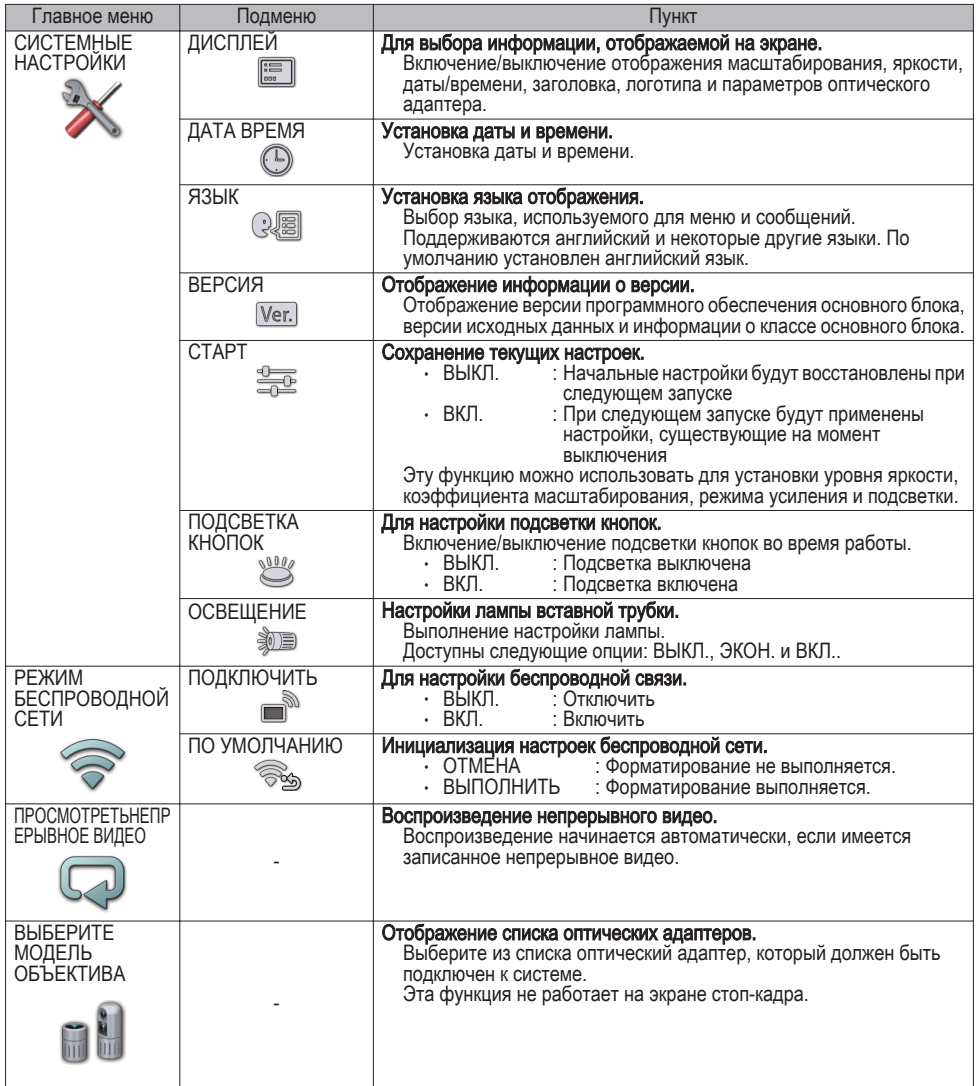

# Использование экрана миниатюр

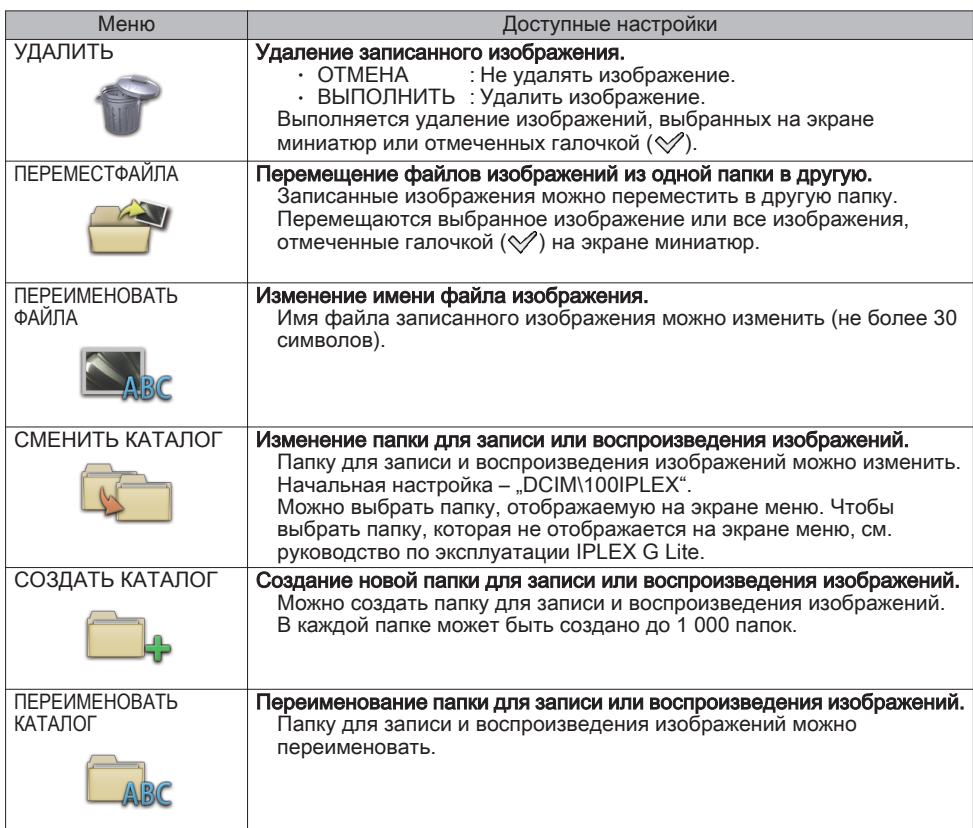

## Использование экрана просмотра

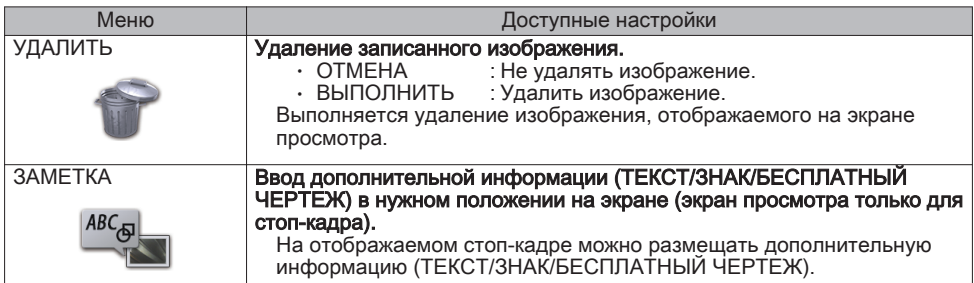

## Ввод заголовка

### Ввод с использованием экранной клавиатуры

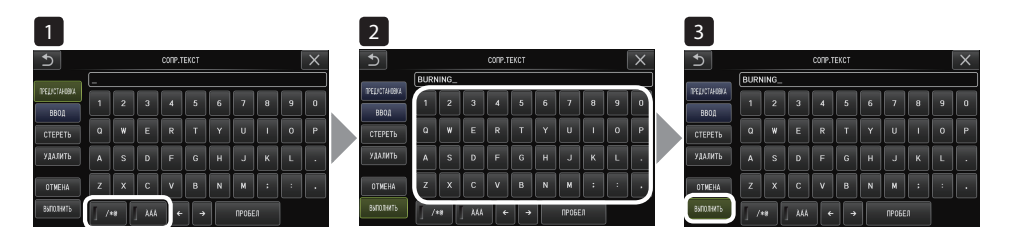

1 Выберите режим ввода.

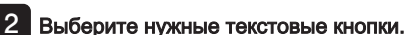

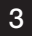

3 Выберите [ВЫПОЛНИТЬ].

### Выберите предустановленный заголовок для ввода

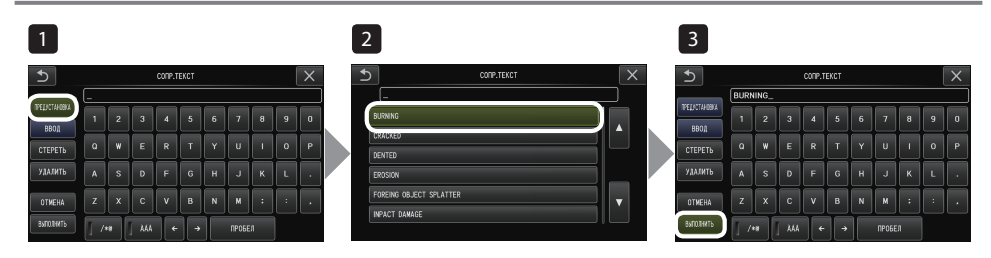

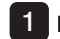

1 Выберите [ПРЕДУСТАНОВКА].

2 Выберите строки из списка предустановленных заголовков.

3 Выберите [ВЫПОЛНИТЬ].

## Выполнение измерение с масштабированием

Измерение с масштабированием выполняется путем измерения длины объекта с использованием опорного значение длины, которое устанавливается в соответствии с известной длиной внутри наблюдаемого изображения.

Прикрепите оптический адаптер и выберите соответствующий оптический адаптер в меню. Ознакомьтесь с руководством по эксплуатации IPLEX G Lite, относящимся к используемому оптическому адаптеру. Нажмите джойстик [MEAS/OK], чтобы начать измерение с масштабированием, когда отобразится цель измерения. Следуйте инструкциям в окне сообщения и выполните следующие операции для получения измеренных значений. **1** Настройте опорные точки Переместите курсор в 2 точки, расположенные на концах области известной длины и нажмите джойстик [MEAS/OK]. 2 Введите опорную длину

Введите известную длину с помощью кнопок вверх/вниз/влево/вправо джойстика [MEAS/ OK].

3 Укажите точки измерения

Переместите курсор в 2 точки, расположенные на концах области, которую нужно измерить, и нажмите джойстик IMEAS/OKI.

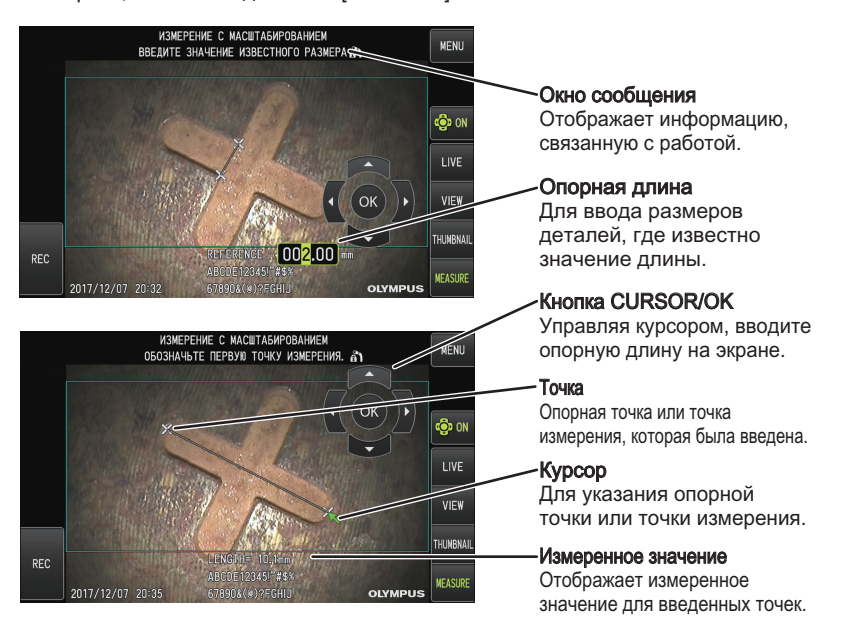

## Символы, используемые в этом руководстве

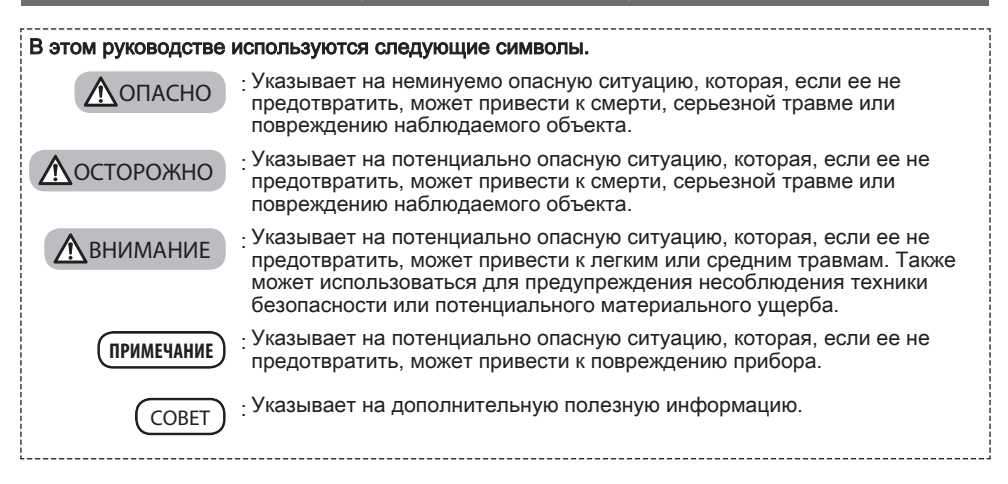

## Меры предосторожности

### Общие меры предосторожности

При работе с прибором строго соблюдайте следующие меры предосторожности. Безопасность не может быть обеспечена, если прибор используется способами, не описанными в этом руководстве.

### ОПАСНО

- **●** Никогда не используйте прибор для наблюдения внутри полостей человека или животного. Это может привести к гибели или серьезной травме.
- **●** Никогда не используйте прибор в следующих условиях.
	- В огнеопасной атмосфере
	- В присутствии металлической или иной пыли
	- В противном случае может произойти взрыв или пожар.

### ПРЕДУПРЕЖДЕНИЕ

**●** Не ремонтируйте, не разбирайте и не переделывайте прибор.

Никогда не ремонтируйте, не разбирайте и не переделывайте прибор. Это может привести к травме или повреждению прибора. Ремонт прибора должен осуществляться только персоналом, уполномоченным Evident. Evident не несет ответственности за любые несчастные случаи или повреждения прибора, возникшие в результате ремонта, предпринятого персоналом, не уполномоченным Evident.

- **●** Немедленно прекратите использовать прибор при первых признаках выделения тепла, дыма, аномального запаха, аномального шума или появлении любых других аномалий.
- Даже если прибор продолжает функционировать, выключите питание.

#### **●** Не вставляйте вставную трубку в проверяемый объект, если он функционирует или проводит электричество.

В противном случае вставная трубка может быть повреждена, застряв внутри проверяемого объекта и т.д., или стать причиной поражения электрическим током.

**●** Прежде чем поместить прибор в переносной футляр, обязательно выключите питание и извлеките аккумулятор.

Аккумулятор, оставленный в приборе, может нагреться и стать причиной пожара.

**●** Газовую трубку нельзя использовать для заземления. В противном случае это может привести к взрыву.

∧ осторожно

**●** Не используйте прибор в любых условиях (включая сильно радиоактивные среды), кроме указанных условий эксплуатации.

В противном случае могут возникнуть непредвиденные инциденты, которые могут привести к повреждению вставной трубки.

- **●** При перемещении этого устройства или при его использовании в приподнятом положении соблюдайте следующие меры предосторожности.
	- Проведите предварительный осмотр
	- Примите меры для предотвращения падения устройства
	- Примите все необходимые меры предосторожности
- **●** Обращайте особое внимание на температуру дистального конца и вставной трубки сразу после использования прибора в условиях высокой температуры, так как они долго не остывают. В противном случае существует опасность ожога.
- **●** Не держитесь за элементы управления в течение длительного периода времени при использовании устройства при высокой температуре.

В противном случае это может привести к ожогам. Примите меры предосторожности для предотвращения ожогов (наденьте защитные перчатки).

- **●** Будьте осторожны, чтобы не споткнуться о кабель питания или кабели вставной трубки.
- **●** Не используйте имеющиеся в продаже электронные трансформаторы для зарубежных путешествий (туристические преобразователи).
- **●** Используйте только кабель питания и адаптер переменного тока, указанные Evident, и подключайте кабель питания к розетке, соответствующей номинальному диапазону. Несоблюдение этого требования может привести к появлению дыма, пожару или поражению

электрическим током.

- **●** Не используйте кабель питания, предназначенный для этого прибора, для подключения других устройств.
- **●** Не используйте адаптер переменного тока вне помещения. В противном случае может произойти короткое замыкание, задымление или возгорание, что может привести к повреждению прибора. Адаптер переменного тока предназначен для использования в помещении.
- **●** Берегите адаптер переменного тока от ударов; не задевайте о стену, не роняйте на пол и т.д. В противном случае может возникнуть неисправность или повреждение, которые могут привести к поражению электрическим током.
- **●** Если вставная трубка вставляется в проверяемый объект с трудом, не пытайтесь вставить ее принудительно, а осторожно вытяните трубку наружу.

Обратите внимание на следующее при вытягивании вставной трубки.

- Не вытягивайте вставную трубку из проверяемого объекта, если ее подвижная секция заблокирована или пока подвижная секция изогнута.
- Если вставная трубка застряла во время вытягивания, осторожно вращайте вставную трубку, продолжая вытягивать ее.
- **●** При обращении с дистальным концом вставной трубки соблюдайте следующие меры предосторожности.
	- Не роняйте оптический адаптер или не подвергайте его сильным ударам.
	- Не подвергайте дистальный конец сильным ударам и не тяните за него.
	- Не подвергайте подвижную секцию сильному давлению или изгибу.
	- Не перемещайте прибор, держась за дистальный конец вставной трубки.
	- Не используйте этот прибор, если уплотнительное кольцо дистального конца вставной трубки повреждено или разорвано.

В противном случае стеклянные линзы и прецизионные компоненты, составляющие дистальный конец и подвижную секцию, могут быть повреждены.

- Не наклоняйте и не царапайте дистальный конец вставной трубки об удерживающее отверстие для дистального конца вставной трубки при установке или извлечении дистального конца. В противном случае подвижная секция может быть повреждена.
- **●** Перед использованием этого прибора всегда присоединяйте оптический адаптер.
- Если прибор используется без присоединения оптического адаптера к вставной трубке, детали (винты и т.д.) легко деформируются из-за контакта с твердыми предметами и т.д. Если детали вставной трубки деформируются, оптический адаптер не будет прикрепляться или будет выпадать.
- **●** Никогда не используйте оптический адаптер, если какая-либо из его деталей расшатана. В противном случае расшатанные детали могут выпасть.
- **●** Если оптический адаптер не может быть прикреплен или снят, потому что гайка не вращается, прекратите использовать адаптер.

Обратитесь в Evident.

 $\Lambda$  осторожно

**●** Если на наблюдаемом изображении обнаружены аномалии, немедленно прекратите использование и осторожно вытяните вставную трубку из проверяемого объекта.

Если оптический адаптер может упасть с дистального конца вставной трубки, когда она вставлена в проверяемый объект, все наблюдаемое изображение или его часть будет белесоватым из-за засвечивания или изображение будет видно не полностью. Дальнейшее использование в этом состоянии может привести к тому, что оптический адаптер упадет с дистального конца вставной трубки. В этом случае осторожно извлеките вставную трубку из проверяемого объекта и снова присоедините оптический адаптер в соответствии с ["Прикрепление оптического адаптера"](#page-1-0) [\(страница2\).](#page-1-0)

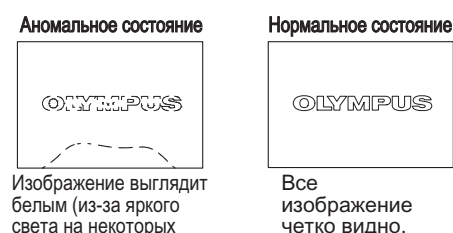

частях изображения).

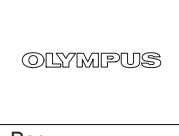

**B**ce изображение четко видно.

- **●** Если подвижная секция поворачивается с трудом, не пытайтесь повернуть ее принудительно. В противном случае возможно повреждение вставной трубки или проверяемого объекта.
- **●** Если это устройство надето на шею с помощью плечевого ремня, будьте осторожны, чтобы не зацепиться им за другие предметы.
	- Не допускайте давления на шею.
- **●** Не допускайте попадания металлических или других посторонних предметов в основной блок через соединительные клеммы или любые другие отверстия. Несоблюдение этого требования может привести к неисправности или поражению электрическим
- током. **●** Не используйте никакие детали, кроме вставной трубки, под водой и не мойте их под проточной водой. В противном случае существует риск поражения электрическим током через воду. В отличие от вставной трубки, устройство является водонепроницаемым, когда колпачок разъема DC-IN, крышка аккумуляторного отсека и другие отверстия плотно закрыты. Не используйте и не храните прибор погруженным в воду.
- **●** Берегите ЖК-монитор от ударов, давления и царапин от жестких или острых предметов. В противном случае ЖК-монитор может треснуть или поцарапаться, а осколки монитора могут стать причиной травмы.
- **●** Для записи изображений используйте карту SDHC и microSDHC, рекомендованную Evident. Карта SDHC не входит в комплект поставки этого прибора.
- **●** Не снимайте аккумулятор или адаптер переменного тока во время работы. В противном случае возможно повреждение записанных данных.
- **●** Не извлекайте карту SDHC или microSDHC во время записи или воспроизведения изображения. В противном случае записанные данные или носители записанных данных могут быть повреждены или утрачены.
- **●** Не следует многократно и непрерывно вставлять и извлекать карту SDHC или microSDHC. В противном случае записанные данные или носители записанных данных могут быть повреждены или функционировать неправильно.

ОСТОРОЖНО

#### **●** При включении освещения обратите внимание на следующие меры предосторожности.

- Не оставляйте дистальный конец вставной трубки вблизи легковоспламеняющихся веществ в течение длительного времени.
- При замене оптического адаптера лампа гаснет.
- Не смотрите на свет, испускаемый дистальным концом.

При использовании УФ-светодиодного блока или ИК-светодиодного блока убедитесь, что символ светодиодного индикатора ( $\mathfrak{M}/\mathfrak{M}/\mathfrak{M}$ ) загорается на экране реального времени или на других экранах.

- При использовании вместе с светодиодной направляющей трубой просьба ознакомиться с разделом "Меры предосторожности: меры предосторожности, касающиеся освещения" в руководстве по эксплуатации направляющей трубы со светодиодным индикатором, чтобы обеспечить правильное обращение.
- Используйте оборудование в соответствии с правилами производственной гигиены, если таковые имеются.

### Information of IEC62471

- RISK GROUP2
	- A CAUTION : Possibly hazardous optical radiation emitted from this product. Do not stare at operating lamp. May be harmful to the eyes.
	- **NOTICE** UV emitted from this Product. Minimize exposure to eyes or skin. Use appropriate shielding.
	- **NOTICE** : IR emitted from this Product. Use appropriate shielding or eye protection.

#### • ГРУППА РИСКА 2

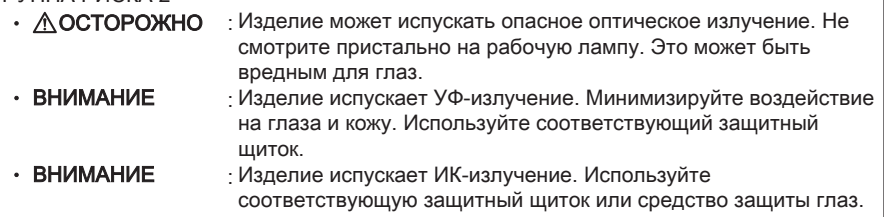

#### ПРИМЕЧАНИЕ

#### **●** Не храните инструмент в следующих местах.

- Места, подверженные воздействию высокой температуры, высокой влажности и большого количества пыли или частиц
- Места, подверженные воздействию прямого солнечного света или излучения
- Места, подверженные воздействию газов, содержащих галогенид\*1
- В противном случае возможно повреждение прибора.
- \*1 Характеристики некоторых электрических деталей могут ухудшиться из-за галогенида, содержащегося в инсектицидах, пестицидах, газообразных огнетушащих веществах и т.д.
- **●** Не используйте прибор при появлении конденсата.

При резком изменении температуры, например, при входе в теплую комнату из холодного места, внутри прибора может появиться конденсат. Использование прибора с конденсатом может вызвать сбои в работе. В случае появления конденсата оставьте прибор в месте, где он будет использоваться, и дождитесь высыхания конденсата.

**●** Не вставляйте вставную трубку в проверяемый объект, если температура превышает рабочий диапазон.

Использование в таких условиях может привести к повреждению прибора или ухудшению его характеристик.

**●** Не используйте прибор, если его внешняя поверхность загрязнена.

Это может привести к повреждению прибора или ухудшению его характеристик.

- **●** Не накрывайте основной блок полиэтиленовым пакетом или другими предметами. Это препятствует охлаждению внутренней части прибора, что может привести к его повреждению.
- **●** Не допускайте попадания на вставную трубку любых жидкостей, кроме воды, соленой воды, машинного масла или дизельного масла.

В противном случае вставная трубка может быть повреждена.

- **●** При обращении с крышкой аккумуляторного отсека и крышками разъемов соблюдайте следующие меры предосторожности.
	- Не открывайте и не закрывайте крышки при наличии воды на окружающих поверхностях
	- Не открывайте и не закрывайте крышки мокрыми руками.
	- Не открывайте и не закрывайте крышки в местах, подверженных воздействию высокой влажности и/или пыли.
	- Закрывайте крышки, когда прибор помещается на хранение и когда разъемы не используются.
- **●** Обратите внимание на следующие меры предосторожности в отношении разъемов на основном блоке и светодиодном блоке.
	- Не прикасайтесь к разъемам руками
	- Не допускайте попадания грязи и воды на разъемы.
- **●** При извлечении прибора из футляра соблюдайте следующие меры предосторожности.

– При извлечении основного блока, не держите его за вставную трубку.

- Это может привести к повреждению прибора.
- **●** Не тяните за вставную трубку и кабели с усилием или не перегибайте их.
- **●** При укладке прибора в футляр соблюдайте следующие меры предосторожности.
	- Перед укладкой убедитесь, что дистальный конец достаточно остыл.
	- Убедитесь, что вставная трубка не скручена, прежде чем уложить ее.
- **●** Не переносите футляр с открытой крышкой.
- **●** Утилизация данного изделия должна выполняться в соответствии со всеми местными законами, правилами и нормами.

Перед утилизацией данного изделия изучите местные законы, правила и нормы и следуйте их требованиям.

### Меры предосторожности при обращении с аккумулятором

При возникновении любых проблем при использовании прибора с аккумуляторами обратитесь в Evident.

При обращении с аккумулятором строго соблюдайте следующие меры предосторожности. Неправильное обращение с аккумуляторами может привести к утечке электролита, чрезмерному выделению тепла, задымлению, разрядке аккумулятора, поражению электрическим током и/или ожогам.

## ОПАСНО

Перед использованием внимательно прочитайте руководство по эксплуатации, прилагаемое к зарядному устройству, чтобы полностью понять содержащуюся в нем информацию, и соблюдайте эти инструкции во время использования.

- **●** Используйте аккумулятор BLH-1 и зарядите его с помощью данного устройства или зарядки BCH-1.
- **●** Не используйте зарядное устройство вне помещения. В противном случае может произойти короткое замыкание, задымление или возгорание, что может привести к повреждению зарядного устройства. Зарядное устройство предназначено для использования в помещении.
- **●** Берегите аккумулятор от ударов.
- **●** Не допускайте короткого замыкания контактов при соприкосновении с металлическими предметами.
- **●** Не бросайте аккумулятор в огонь и не нагревайте его.
- **●** Не вскрывайте и не модифицируйте аккумулятор.

### ПРЕДУПРЕЖДЕНИЕ

- **●** Не накрывайте зарядное устройство одеждой, бельем или другими материалами во время зарядки.
- **●** После окончания зарядки всегда вынимайте кабель питания переменного тока зарядного устройства из розетки.
- **●** В случае любых аномалий, таких как выделение тепла, аномальный запах, аномальный шум или дым, немедленно извлеките штепсель зарядного устройства из аккумулятора и прекратите использовать его. Обратитесь в Evident.
- **●** Если зарядное устройство не завершает подзарядку аккумулятора за указанное время подзарядки, прекратите попытки перезарядить аккумулятор.
- **●** Не допускайте деформации аккумуляторного отсека и не вставляйте в него никакие предметы.
- **●** Не допускайте попадания металлических предметов, воды или любой другой жидкости в аккумуляторный отсек и на контакты аккумулятора.

При попадании любого постороннего предмета в основной блок, извлеките аккумулятор, отсоедините адаптер переменного тока и немедленно свяжитесь с Evident.

**●** Не вынимайте аккумулятор сразу после непрерывного использования прибора в течение длительного времени.

Аккумулятор выделяет тепло, поэтому существует риск ожога.

- **●** Не прикасайтесь к контактам аккумулятора мокрыми руками.
- **●** Если прибор не будет использоваться в течение длительного времени, извлеките аккумулятор из основного блока и храните его в сухом месте.

В противном случае может возникнуть утечка электролита, а выделение тепла может привести к пожару или травме.

- **●** Храните аккумулятор в местах, недоступных для маленьких детей.
- **●** Если электролит попадет на поверхность тела, немедленно промойте ее чистой водой из крана и т.д. и при необходимости обратитесь за медицинской помощью.

 $\Lambda$  осторожно

- **●** Если аккумулятор вставляется с трудом, не пытайтесь вставить его принудительно. Проверьте ориентацию аккумулятора и отсутствие дефектов у контактов. Попытка вставить аккумулятор в отсек принудительно может привести к неисправности.
- **●** Если аккумулятор извлекается с трудом, не пытайтесь извлечь его принудительно. Обратитесь в Evident.
- **●** Если аккумулятор необходимо транспортировать в самолете, заранее проконсультируйтесь с авиакомпанией.
- **●** При замене аккумулятора не вставляйте и не извлекайте его слишком быстро. В противном случае питание может не включаться.
- **●** Не храните аккумулятор в следующих местах.
	- Места, подверженные воздействию воды, высокой температуры, высокой влажности, низкой влажности и пыли
	- Места, подверженные воздействию прямого солнечного света или излучения
	- Места, подверженные воздействию газов, содержащих галогенид\*1
	- \*1 Характеристики некоторых электрических деталей могут ухудшиться из-за галогенида, содержащегося в инсектицидах, пестицидах, газообразных огнетушащих веществах и т.д.
- **●** Не используйте, не заряжайте и не храните аккумулятор в местах, подверженных воздействию прямых солнечных лучей, в закрытом автомобиле на солнце, вблизи обогревателя и т.д.
- **●** Не используйте аккумулятор при наличии любых дефектов, например, протекания электролита, обесцвечивания, деформации, необычного запаха или других аномалий.
- **●** Не погружайте аккумулятор в пресную или морскую воду и не допускайте его намокания.
- **●** Утилизация аккумулятора должна выполняться в соответствии со всеми местными законами, правилами и нормами.

### ПРИМЕЧАНИЕ

- $\cdot$  Загрязнение аккумуляторных электродов потом или маслом ведет к нарушению контакта. Если аккумулятор загрязнен, протрите его сухой тканью перед использованием.
- Используйте аккумулятор правильно. Если аккумулятор используется неправильно, это может привести к утечке электролита, выделению тепла или повреждению. При замене аккумулятора соблюдайте ориентацию.
- Диапазон рабочих температур для ионно-литиевого аккумулятора
	- Разрядка (при использовании прибора): от -10 °C до 40 °C
	- Зарядка: от 0 °C до 40 °C
	- Хранение: от -10 °C до 45 °C (рекомендуется: 20 °C)

Использование аккумулятора при температуре, превышающей указанные выше температурные диапазоны, приведет к ухудшению его рабочих характеристик и сокращению срока службы. Перед помещением прибора на хранение обязательно извлеките аккумулятор из основного блока.

- Manufactured by  $-$ 

### EVIDENT CORPORATION

**6666 Inatomi, Tatsuno-machi, Kamiina-gun, Nagano 399-0495, Japan**

Distributed by EVIDENT EUROPE GmbH

**Caffamacherreihe 8-10, 20355 Hamburg, Germany**

### EVIDENT EUROPE GmbH UK Branch

**Part 2nd Floor Part A, Endeavour House, Coopers End Road, Stansted CM24 1AL, U.K.**

### EVIDENT SCIENTIFIC, INC.

**48 Woerd Ave Waltham, MA 02453, U.S.A.**

### EVIDENT AUSTRALIA PTY LTD

**97 Waterloo Road, Macquarie Park, NSW 2113, Australia**

**Life science solutions**

**Service Center**

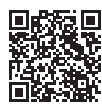

[https://www.olympus-lifescience.com/](https://www.olympus-lifescience.com/support/service/) [support/service/](https://www.olympus-lifescience.com/support/service/)

**Official website**

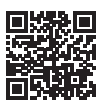

<https://www.olympus-lifescience.com>

**Industrial solutions Service Center**

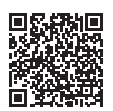

[https://www.olympus-ims.com/](https://www.olympus-ims.com/service-and-support/service-centers/) [service-and-support/service-centers/](https://www.olympus-ims.com/service-and-support/service-centers/)

**Official website**

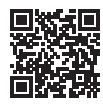

<https://www.olympus-ims.com>